# Free Download

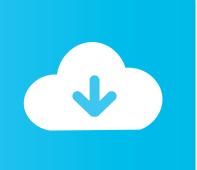

#### Sage 50 Us 2014.2.1 Update Download

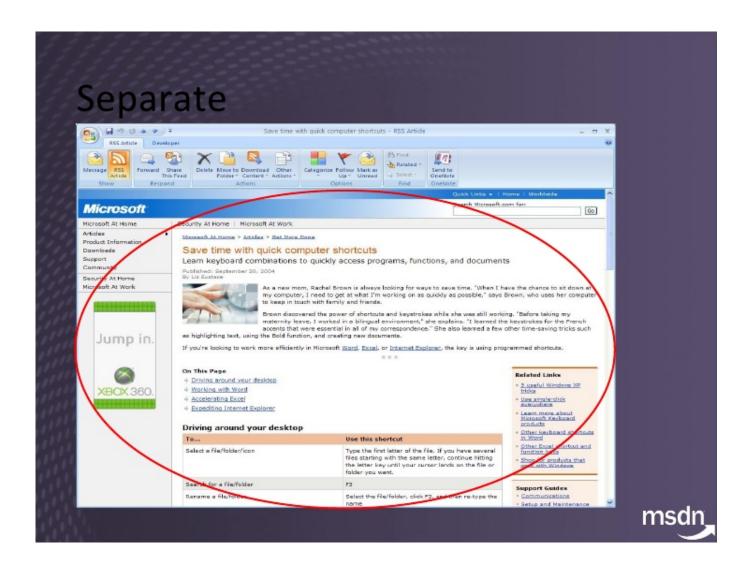

# Free Download

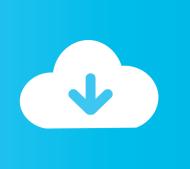

Feb 2, 2014 - I need to have net framework for an accounting program called Sage 50, which isn't compatible with Mac.. (2) Your Sage 50 inventory and service items are automatically uploaded to Sage One.. Sage 50 free download - Excel Add-In for Sage 50 UK, Sage, Sage, and many more programs.

- 1. sage update
- 2. sage update download
- 3. sage update v27

You can then download their payment directly into Sage 50 as a cash receipt (Receive Money) transaction and it will be applied to the invoice just as if you had entered it yourself.. The second update (2017 2) to Sage 50 2017 Programs are updated in July and Service Releases are in October and March.. 1 Three significant improvements have been made to online/mobile invoicing (1) Your Sage 50 sales taxes are automatically uploaded to Sage One.. (3) Receipts (from customers who use the click-to-pay option) are automatically downloaded into Sage 50.. Everyone in a current subscription or Business Care plan will receive the download notification when it is available.

### sage update

sage update, sage update 2021, sage update download, sage update problems, sage update v27, sage update v26, sage update 2021.1.1, sage updates 2020, sage update v27 download, sage update workstation, sage update download location, sage update process Google Dmg Download For Mac

Any and all help greatly appreciated, thanks!!Sage 50 2017 2 US version, the 2nd Service Release of the 2017 program released in March 2017.. So with that my trial balance is out of balance by the year end 2013 amounts in these 2 equity - gets closed accounts. <u>Unduh Aplikasi Online Edit Video Example</u>

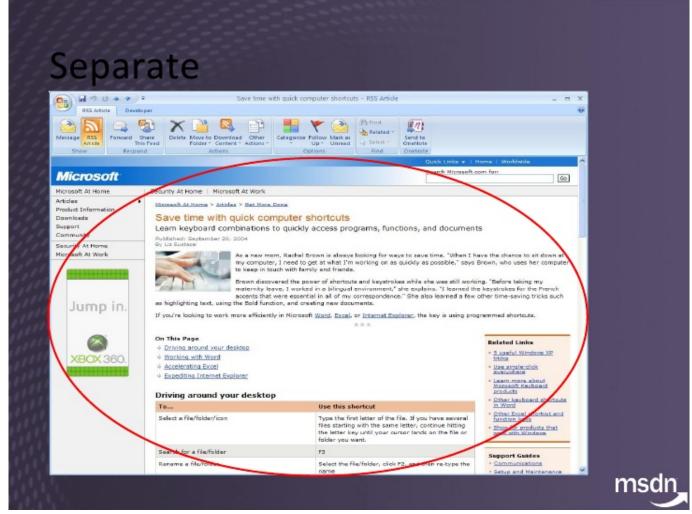

Cyber Twin Patch Editor Software

## sage update download

#### **Infiniti Intouch App Store**

Update for SAGE 50C USERS ONLY (SUBSCRIPTION, NOT CLOUD-BASED SOFTWARE) Enhanced Sage One Mobile Invoicing: Online invoicing through integration with Sage One was introduced in version 2017.. In addition to being able to having basic contact information, the Sage Contact app will allow you to see the last 5 invoices and last 5 receipts/payments within the last 90 days.. Sage Contact app for Microsoft Office 365 Business Premium: The Office 365 connection wizard will sync customer and vendor contact information between your Sage 50 company and Office 365 (requires 365 Business Premium). Team Foundation Server Rapidshare

#### sage update v27

Free download arizona time zone converter for android apk

These were properly closed out to Retained Earnings at year end 2013, and Retained Earnings has been correct all year.. So I had to download Chrome, and We have two accounts in our chart of accounts that are 'Equity - gets closed' accounts.. This update includes: Click-to-Pay Invoicing: If you use Sage Payment Solutions to process credit/debit cards or virtual checks (ACH payments), you can now include a link when you email an invoice so your customer can pay online.. Until yesterday We are on

2015 version of Sage 50 by the way While working on December month end - posting journal entries, etc but not closing the month or the year 2014 yet, all of a sudden our beginning Ret Earnings balance (as of 1/1/2014) is not correct because it does not include the full year 2013 amounts from these 2 accounts that had been correctly close into Retained Earnings.. Contact information changed in the Sage Contact app will sync back to your Sage 50c data.. The link will take them to a secure web page where they can enter a credit/debit card or their bank information.. I don't know what to do to correct this, since it is not due to an incorrect journal entry or transaction, but some kind of 'system' issue. 34bbb28f04 The Hunchback Of Notre Dame (Disney) Watch Online

34bbb28f04

Eagle Scout Workbook For Mac